```
In[98]: GenerateList[x] := x + 102;
```

```
In [99]: = GenerateList[1 \rightarrow 150]
```

```
Out[99]= GenerateList[1 \rightarrow 150]
```
 $In[100]:=$ 

 $x = \text{Range} \{1, 150\}$ ;  $h = 17 + (x * 102)$ ;

 $In[101]:=$ 

 $List[h]$ 

 $Out[101]=$ 

88119, 221, 323, 425, 527, 629, 731, 833, 935, 1037, 1139, 1241, 1343, 1445, 1547, 1649, 1751, 1853, 1955, 2057, 2159, 2261, 2363, 2465, 2567, 2669, 2771, 2873, 2975, 3077, 3179, 3281, 3383, 3485, 3587, 3689, 3791, 3893, 3995, 4097, 4199, 4301, 4403, 4505, 4607, 4709, 4811, 4913, 5015, 5117, 5219, 5321, 5423, 5525, 5627, 5729, 5831, 5933, 6035, 6137, 6239, 6341, 6443, 6545, 6647, 6749, 6851, 6953, 7055, 7157, 7259, 7361, 7463, 7565, 7667, 7769, 7871, 7973, 8075, 8177, 8279, 8381, 8483, 8585, 8687, 8789, 8891, 8993, 9095, 9197, 9299, 9401, 9503, 9605, 9707, 9809, 9911, 10013, 10115, 10217, 10319, 10421, 10523, 10625, 10727, 10829, 10931, 11033, 11135, 11237, 11339, 11441, 11543, 11645, 11747, 11849, 11951, 12053, 12155, 12257, 12359, 12461, 12563, 12665, 12767, 12869, 12971, 13073, 13175, 13277, 13379, 13481, 13583, 13685, 13787, 13889, 13991, 14093, 14195, 14297, 14399, 14501, 14603, 14705, 14807, 14909, 15011, 15113, 15215, 15317<<

 $In[102]:=$ 

 $List[PrimeQ[h]]$ 

 $Out[102]=$ 

88False, False, False}}

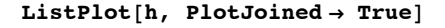

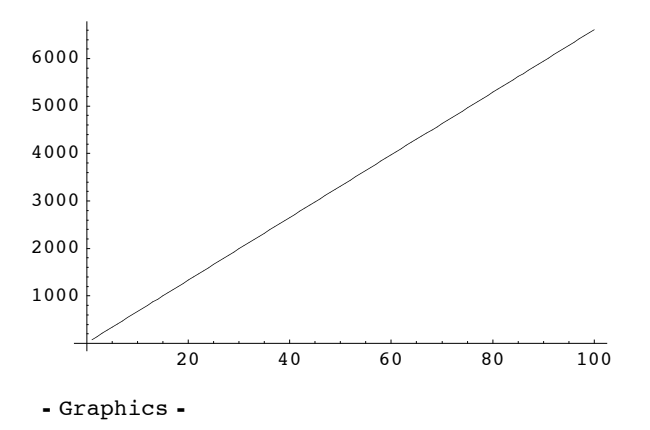